# **Réseaux TCP/IP v4 Mise en oeuvre**

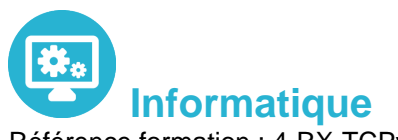

Référence formation : 4-RX-TCPv4 - **Durée : 3 jours**

**Objectifs** 

### Pré-requis

Connaître les bases des réseaux et TCP/IP Utiliser les différents outils de gestion Dépanner les réseaux TCP/IP

Pas de prérequis spécifiques

### Contenu pédagogique

#### **Introduction à TCP/IP**

- L'adressage IP et le routage
- L'adressage IP (classe d'adresse, adresses privées (RFC 1918), adresses publiques)
- L'utilisation des masques de réseaux et de sous-réseaux
- Définition d'un plan d'adressage en fonction des contraintes de l'organisation
- Les équipements actifs de réseau :
	- Répéteurs ou concentrateurs
	- Ponts ou commutateurs
	- Routeurs et cœurs de réseau
	- Pare-feu
	- Proxy et passerelles applicatives
- Le fonctionnement des routeurs
- Le routage IP (statique, dynamique : RIPv2 & OSPF)
- Travaux pratiques : Mise en place d'un plan d'adressage, configuration des adresses IP sous Windows, configuration du routage, modification de tables de routage d'un hôte

#### **Services réseaux**

- Le service DHCP
	- Définition de plages d'adresses IP
	- Exclusions
	- Réservations
	- Options de serveur, d'étendues ou de réservations

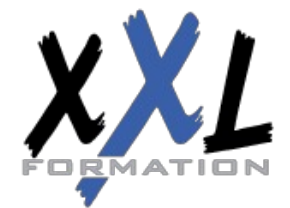

### **XXL Formation**

34 rue Raymond Aron 76130 Mont Saint Aignan **Tél :** 02 35 12 25 55 – **Fax :** 02 35 12 25 56 N° siret : 485 050 611 00014 – N° d'agrément : 23.76.03752.76

- Détection des conflits et retard sur la réponse
- Redondance (serveurs doublés ou mise en cluster)
- Travaux pratiques : Configuration d'un serveur DHCP, de ses étendues, d'exclusion, de réservation, analyse de trame lors de l'obtention et du renouvellement des baux, utilisation du programme ipconfig et ses commutateurs (/all, /release et /renew) an
- Le système de noms DNS
	- Organisation hiérarchique
	- Serveurs internes
	- Serveurs Internet
	- Zones principales et secondaires (transfert de zone), intégration potentielle avec Active **Directory**
	- Création d'enregistrements (A, CNAME, MX et SRV)
	- Cache et cache négatif
	- Travaux pratiques : création d'enregistrements, configuration du transfert de zone, utilisation de nslookup, utilisation du programme ipconfig et ses commutateurs (/registerdns, /displaydns & /flushdns)

#### **Ordre de résolution des noms d'hôtes des hôtes Microsoft**

- DNS (ipconfig, fichier hosts, utilisation de nslookup, etc.)
- LLMNR
- NetBIOS (nbtstat, WINS, diffusion, Imhosts)

#### **Résolution des problèmes réseau**

- Principe
- Problèmes adressage IP
- Problèmes routage IP
- Problème de résolution de nom
- Problème de service
- Problème applicatif
- Capture de trames avec le moniteur réseau

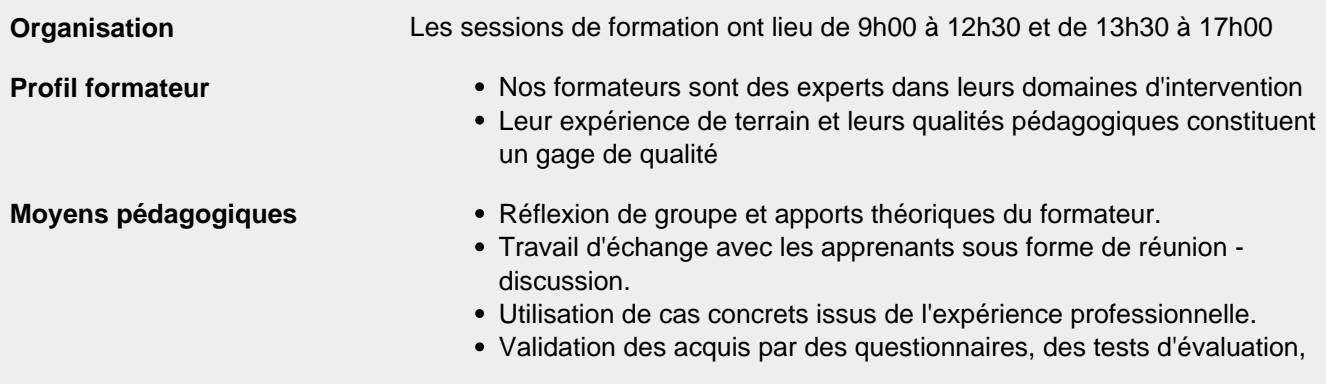

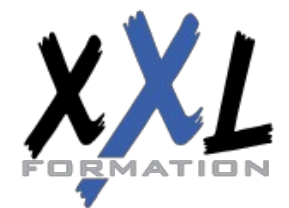

### **XXL Formation**

34 rue Raymond Aron 76130 Mont Saint Aignan **Tél :** 02 35 12 25 55 – **Fax :** 02 35 12 25 56 N° siret : 485 050 611 00014 – N° d'agrément : 23.76.03752.76

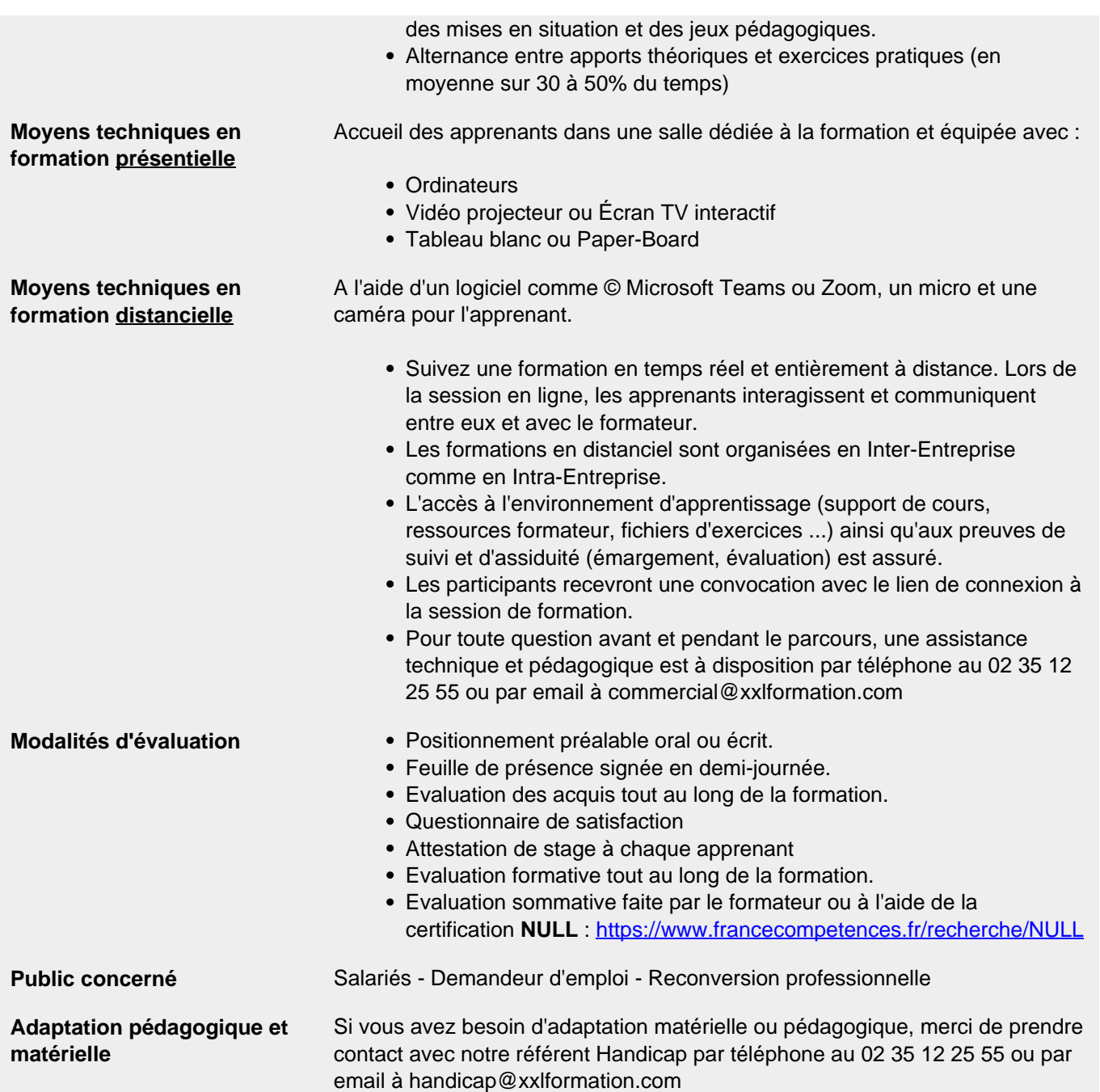

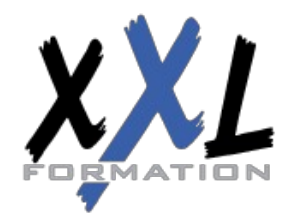

## **XXL Formation**

34 rue Raymond Aron 76130 Mont Saint Aignan **Tél :** 02 35 12 25 55 – **Fax :** 02 35 12 25 56 N° siret : 485 050 611 00014 – N° d'agrément : 23.76.03752.76